#### Logo on background

#### **1 MINIMUM POINT SIZE**

- Lines: 0.3 pt
- regular font Serifenlos: 1,25 mm
- regular font  $\qquad \text{mit Serifen : } \text{1,5 mm}$

# **2 CONVERT TEXT TO LETTER OUTLINES**

- select the text
- choose text in drop-down menu at the top
- click create letter outlines

# **3 SAVE FILE**

- export as TIFF, RGB, 360 dpi, Anti-aliasing: none, LZW-compression, (do not embed ICC-Profile)

### **4 UPLOAD**

- you are now ready to order your labels!

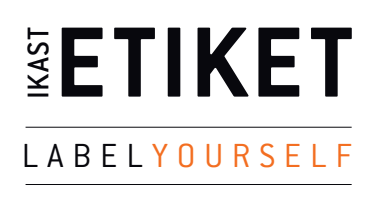